### Crawlers: Nutch CSE 454 4/14/2005 12:54 PM

### Administrivia Groups Formed Architecture Documents under Review Group Meetings

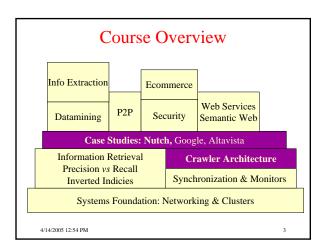

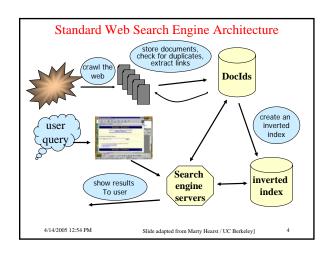

4/14/2005 12:54 PM

## • Crawling • Search • Presentation 4/14/2005 12:54 PM 5

# Crawling Issues Storage efficiency Search strategy - Where to start - Link ordering - Circularities - Duplicates - Checking for changes Politeness - Forbidden zones: robots.txt - CGI & scripts - Load on remote servers - Bandwidth (download what need) Parsing pages for links Scalability 4/14/2005 12:54 PM

### **Searching Issues**

- Scalability (how measure speed?)
- Ranking
- Boolean queries
- Phrase search
- Nearness
- Substrings & stemming
- Stop words
- Multiple languages
- · Spam, cloaking, ...
- Multiple meanings for search words
- File types: images, audio, ...
- Updating the index

4/14/2005 12:54 PM

### Thinking about Efficiency

- Disk access: 1-10ms
  - Depends on seek distance, published average is 5ms
  - Thus perform 200 seeks / sec
  - (And we are ignoring rotation and transfer times)
- Clock cycle: 2 GHz
  - Typically completes 2 instructions / cycle
    - ~10 cycles / instruction, but pipelining & parallel execution
  - Thus: 4 billion instructions / sec
- Disk is 20 Million times slower !!!
- Store index in Oracle database?
- · Store index using files and unix filesystem?

4/14/2005 12:54 PM

### Search Engine Architecture

- Spider
  - Crawls the web to find pages. Follows hyperlinks. Never stops
- Indeve
  - Produces data structures for fast searching of all words in the pages
- Retriever
  - Query interface
  - Database lookup to find hits
    - · 300 million documents
  - 300 GB RAM, terabytes of disk
  - Ranking, summaries
- Front End

4/14/2005 12:54 PM

Copyright © Daniel Weld 2000, 2002

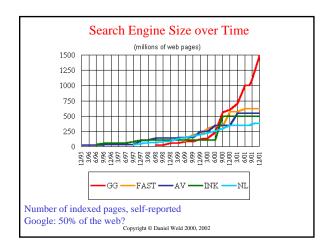

### Crawlers (Spiders, Bots)

- · Retrieve web pages for indexing by search engines
- Start with an initial page P<sub>0</sub>.
- Find URLs on P<sub>0</sub> and add them to a queue
- When done with  $P_0,$  pass it to an indexing program, get a page  $P_1$  from the queue and repeat
- Can be specialized (e.g. only look for email addresses)
- Issues
  - Which page to look at next? (keywords, recency, ?)
  - Avoid overloading a site
  - How deep within a site to go (drill-down)?
  - How frequently to visit pages?

4/14/2005 12:54 PM

Copyright © Daniel Weld 2000, 2002

### **Spiders**

- 243 active spiders registered 1/01
  - http://info.webcrawler.com/mak/projects/robots/active/html/index.html
- Inktomi Slurp
- Standard search engine
- Digimark
  - Downloads just images, looking for watermarks
- Adrelevance
- Looking for Ads.

4/14/2005 12:54 PM

12

| Google    | 250 M |  |
|-----------|-------|--|
| Overture  | 167 M |  |
| Inktomi   | 80 M  |  |
| LookSmart | 45 M  |  |
| FindWhat  | 33 M  |  |
| AskJeeves | 20 M  |  |
| Altavista | 18 M  |  |
| FAST      | 12 M  |  |

| Name                | Domain                  | Share |      |
|---------------------|-------------------------|-------|------|
| Google              | www.google.com          | 15.3% |      |
| Yahoo! Search       | search.yahoo.com        | 10.0% |      |
| MSN Search          | search.msn.com          | 7.2%  |      |
| Google Image Search | images.google.com       | 1.4%  |      |
| Ask Jeeves          | www.askjeeves.com       | 1.1%  |      |
| Excite              | www.excite.com          | 1.1%  |      |
| iWon                | www.iwon.com            | 0.9%  |      |
| Netscape            | www.netscape.com        | 0.7%  |      |
| My Web Search       | www.mywebsearch.com     | 0.6%  |      |
| Yahoo! Directory    | dir.yahoo.com           | 0.6%  |      |
| Xuppa               | www.xuppa.com           | 0.6%  |      |
| Yahoo! Yellow Pages | yp.yahoo.com            | 0.4%  |      |
| eXactSearch.net     | www.exactsearch.net     | 0.4%  |      |
| Yahoo! Image Search | images.search.yahoo.com | 0.4%  |      |
| Dogpile             | www.dogpile.com         | 0.4%  |      |
| AltaVista           | www.altavista.com       | 0.4%  |      |
| The Useful          | www.theuseful.com       | 0.3%  | 5/04 |
| InfoSpace           | www.infospace.com       | 0.3%  | 3/0- |
| Lycos Search        | search.lycos.com        | 0.2%  |      |
| Total               | `                       | 42.3% |      |

### Outgoing Links?

- Parse HTML...
- Looking for...what?

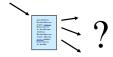

4/14/2005 12:54 PM

15

### Which tags / attributes hold URLs?

**Anchor tag:** <a href="URL" ... > ... </a>

Option tag: <option value="URL"...> ... </option>

Map: <area href="URL" ...>

Frame: <frame src="URL" ...>

Link to an image: <img src="URL" ...>

16

4/14/2005 12:54 PM

### **Robot Exclusion**

- Person may not want certain pages indexed.
- Crawlers should obey Robot Exclusion Protocol.
  - But some don't
- Look for file robots.txt at highest directory level
  - If domain is www.ecom.cmu.edu, robots.txt goes in www.ecom.cmu.edu/robots.txt
- Specific document can be shielded from a crawler by adding the line:
  - <META NAME="ROBOTS" CONTENT="NOINDEX">

4/14/2005 12:54 PM Copyright © Daniel Weld 2000, 2002

### **Robots Exclusion Protocol**

- Format of robots.txt
  - Two fields. User-agent to specify a robot
  - Disallow to tell the agent what to ignore
- To exclude all robots from a server:
   User-agent: \*
   Disallow: /
- To exclude one robot from two directories:

User-agent: WebCrawler Disallow: /news/ Disallow: /tmp/

• View the robots.txt specification at

http://info.webcrawler.com/mak/projects/robots/norobots.html

4/14/2005 12:54 PM Copyright © Daniel Weld 2000, 2002

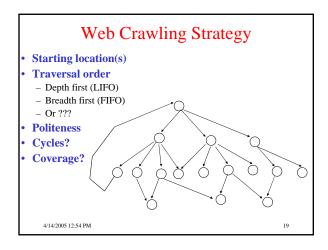

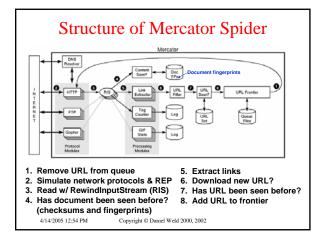

### URL Frontier (priority queue)

- Most crawlers do breadth-first search from seeds.
- · Politeness constraint: don't hammer servers!
  - Obvious implementation: "live host table"
  - Will it fit in memory?
  - Is this efficient?
- Mercator's politeness:
  - One FIFO subqueue per thread.
  - Choose subqueue by hashing host's name.
  - Dequeue first URL whose host has NO outstanding requests.

4/14/2005 12:54 PM

21

### **Fetching Pages**

- Need to support http, ftp, gopher, ....
  - Extensible!
- Need to fetch multiple pages at once.
- Need to cache as much as possible
  - DNS
  - robots.txt
  - Documents themselves (for later processing)
- Need to be defensive!
  - Need to time out http connections.
  - Watch for "crawler traps" (e.g., infinite URL names.)
  - See section 5 of Mercator paper.
  - Use URL filter module
  - Checkpointing!

4/14/2005 12:54 PM

### (A?) Synchronous I/O

- Problem: network + host latency
  - Want to GET multiple URLs at once.
- Google
  - Single-threaded crawler + asynchronous I/O
- Mercator
  - Multi-threaded crawler + synchronous I/O
  - Easier to code?

4/14/2005 12:54 PM

### **Duplicate Detection**

22

- URL-seen test: has this URL been seen before?
  - To save space, store a hash
- Content-seen test: different URL, same doc.
  - Supress link extraction from mirrored pages.
- What to save for each doc?
  - 64 bit "document fingerprint"
  - Minimize number of disk reads upon retrieval.

4/14/2005 12:54 PM

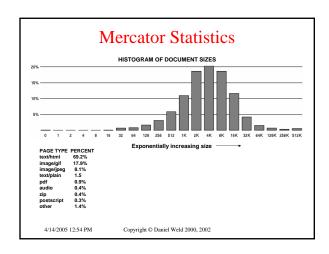

### **Advanced Crawling Issues**

- Limited resources
  - Fetch most important pages first
- Topic specific search engines
- Only care about pages which are *relevant* to topic

"Focused crawling"

- Minimize stale pages
  - Efficient re-fetch to keep index timely
  - How track the rate of change for pages?

4/14/2005 12:54 PM

### **Focused Crawling**

- Priority queue instead of FIFO.
- How to determine priority?
  - Similarity of page to driving query
    - · Use traditional IR measures
  - Backlink
  - How many links point to this page?
  - PageRank (Google)
    - Some links to this page count more than others
  - Forward link of a page
  - Location Heuristics
    - E.g., Is site in .edu?
    - E.g., Does URL contain 'home' in it?
  - Linear combination of above

4/14/2005 12:54 PM

27